## **May 2022**

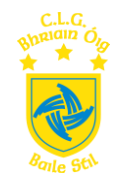

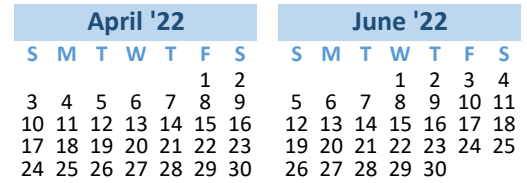

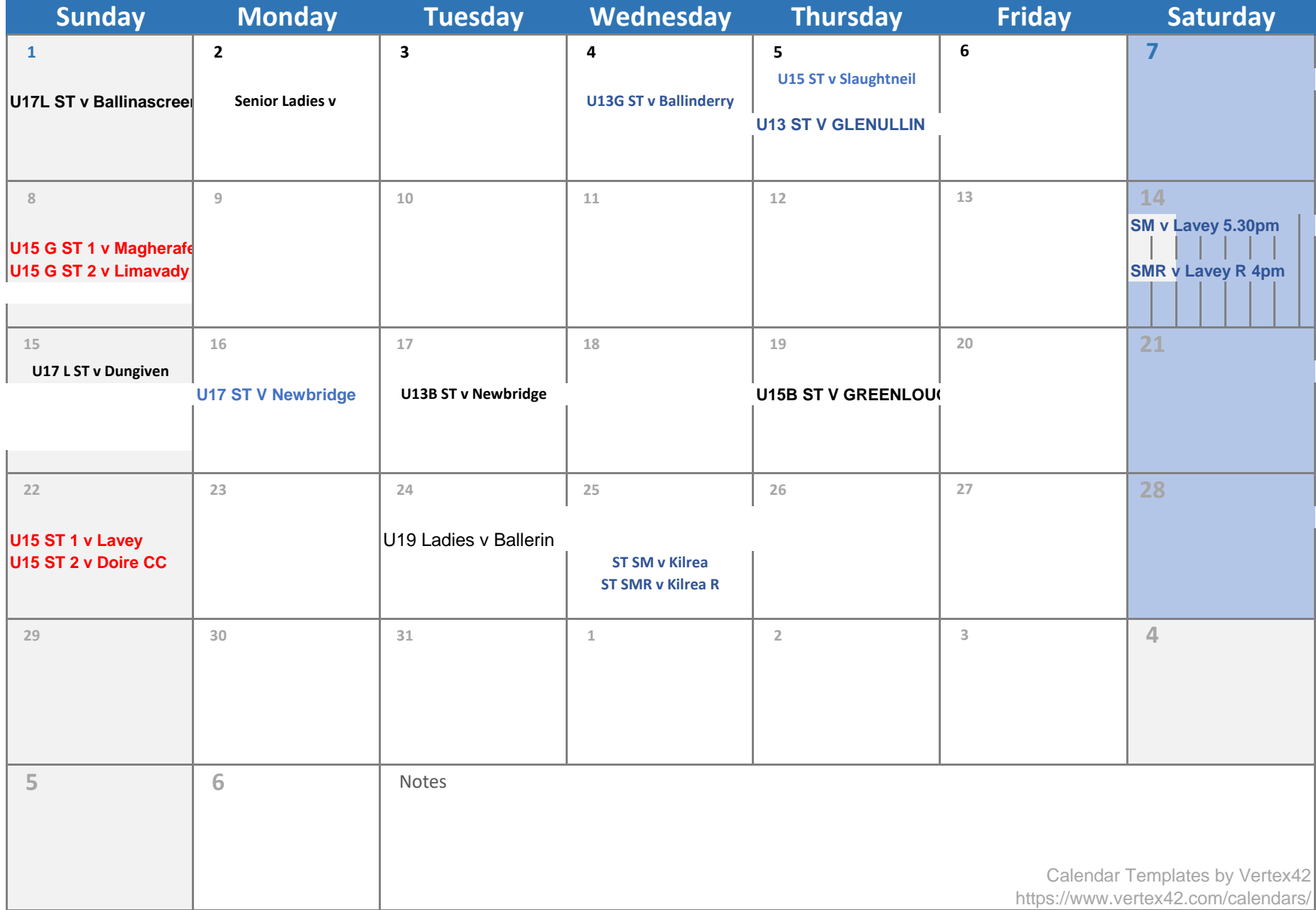